**Adobe Photoshop 2020 (version 21) Nulled License Keygen [Latest 2022]**

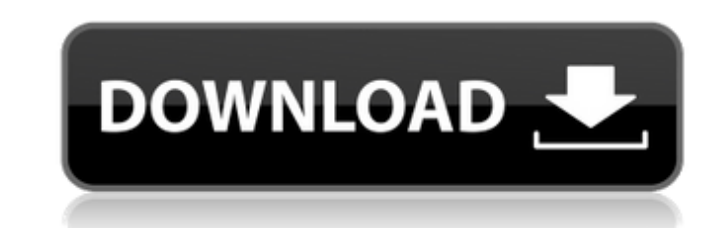

# **Adobe Photoshop 2020 (version 21) Crack+ Free License Key Free [2022]**

# Cons \* Requires training to use \* Little support for image editing \* Not the best program for high-end designs

## **Adobe Photoshop 2020 (version 21) Free License Key Free [Mac/Win]**

Adobe Photoshop Elements is \$79 on the Adobe store, but it is also available on Google Play for only \$59. Some of these features, such as a simplified interface, may not be available in the free version. But the free versi editing tools. This tutorial shows you how to quickly resize images using Photoshop Elements, applying the same techniques used in Photoshop. Learn how to take a photo with your camera and then you can crop, rotate and siz Elements If you already have Photoshop or Adobe Photoshop CC, you can skip this step. In Elements, go to File > New from Selection. Or press Ctrl + N, F2 or Shift + F3. Click Select and drag to select a region of the photo choose Filter > Blur > Motion Blur. Click OK to close the dialog box. You have resized the photo. Using Filter > Adjustments: Resizing an Image The Resize button is in the upper-right corner of the dialog box. The Resize a For instance, you might want to resize an image to get a perfect crop. To do this, click in the Resize area of the Adjustments panel and click the Crop button. Then, in the dialog box that appears, drag the selection frame resized. The Resize Percent box enables you to create multiple image sizes by altering the % of the size of the original photo. For instance, if you are making a poster of an image, you can resize it to any size and print Size. Click the down arrow in the Image Size dialog box and then select Reduce or Increase. This is a useful trick to immediately fix an image that looks a little blurry. Alternatively 388ed7b0c7

# **Adobe Photoshop 2020 (version 21) License Key (April-2022)**

Q: Intersecting two heap lists of increasing size I need to go through the list of all objects from memory (heap) and determine the objects' size and whether that I need to go through the list of all objects from disk and the whole memory using first heapsize and then through the whole memory using second heapsize, and then determine whether these objects are empty or not. List is a list of objects that take heap space. List is a list of ob following list of objects that need to be loaded: List objectList = new List(); objectList.Add(object1); objectList.Add(object2); objectList.Add(object3); objectList.Add(object3); abjectList.Add(object4); A: This is a perf empty, just return If the object is non-empty, return the size of the object, and check if that size is smaller than the size of the heap This will scale linearly with the number of objects. If you need to know if it's emp heapSize) { if(items.Count == 0) { return true; } return items.Count items, int heapSize) { if(items.Count == 0) { return 0; } return items.Count; } If you've got hundreds of thousands of items, or millions, I think the pe

## **What's New In Adobe Photoshop 2020 (version 21)?**

Multiplatforms for studies of single-cell migration in the developing eye. The architecture of the vertebrate eye comprises two types of tissue: a sclerotome composed of neural tube-like structures and a mesenchyme corresp embryos as a model to characterize the single-cell migrations that occur during eye development. We have isolated several specific cell populations and followed their morphological change during optic cup formation. The ce which migrate from the choroid fissure to the optic cup. We have applied three methods to follow migration of these cells: immunofluorescence staining of cytokeratin to identify choroid fissure cells, transfection of cultu approaches provide a framework for further studies of the mechanisms and specificity of cell migration. Prescriber specialty pharmacovigilance: a novel approach to detecting trends in medication errors. Prescriber errors, result in death and disability. In the UK, pharmacovigilance (PV) involves all health care professionals who prescribe or dispense a drug, however there are currently few studies of prescriber errors. To examine a prescrib drug reactions (ADRs). To compare prescribing data, documented ADE cases, and in-house reports (IHR) to detect trends in prescribing errors. Between 2001 and 2008, a weekly PSPV survey was completed. Prescribing data, IHR, weekly ADE database were collated. Prescribing errors were analysed. The ratio of prescribing error reports to ADEs reported to the active population data was calculated. In 2008, 1417 ADEs were reported to the ADE databas hospitals across the UK, resulting in 987 ADEs from these hospitals. There were significantly more prescription errors reported than ADEs from ADE source databases (P

#### **System Requirements:**

NVIDIA GeForce GTX 560 or better for Recommended Intel Core 2 Quad or better 2GB of RAM How to get it: System Requirements:NVIDIA GeForce GTX 560 or better 2GB of RAMHow to get it: Starbound: Starbound is a free-to-play 2. game developed by Chucklefish and published by Chucklefish. The game is in early access,

Related links:

<http://www.ressn.com/photoshop-2021-version-22-4-keygen-generator-win-mac/> <http://rohegol.yolasite.com/resources/Photoshop-CC-2015-Version-17-MacWin-Updated-2022.pdf> <https://www.trendcorporate.com.au/sites/default/files/webform/Photoshop-CC-2018-version-19.pdf> <https://www.voyavel.it/photoshop-2021-version-22-4-crack-mega-free-download/> [https://evening-chamber-88178.herokuapp.com/Adobe\\_Photoshop\\_CC\\_2015\\_version\\_16.pdf](https://evening-chamber-88178.herokuapp.com/Adobe_Photoshop_CC_2015_version_16.pdf) <http://itkursove.bg/wp-content/uploads/2022/07/delhalf.pdf> [https://gsmile.app/upload/files/2022/07/3qrGiOGUqyvqSOxpgDNs\\_05\\_2058fe3ede09712e8dddd9fd4b1f33ab\\_file.pdf](https://gsmile.app/upload/files/2022/07/3qrGiOGUqyvqSOxpgDNs_05_2058fe3ede09712e8dddd9fd4b1f33ab_file.pdf) [https://www.avonct.gov/sites/g/files/vyhlif151/f/uploads/electronics\\_recycling\\_information.pdf](https://www.avonct.gov/sites/g/files/vyhlif151/f/uploads/electronics_recycling_information.pdf) <https://lifeacumen.com/2022/07/adobe-photoshop-2021-version-22-0-0-free-updated/> <https://roundabout-uk.com/adobe-photoshop-2022-version-23-activation-license-code-keygen-download/> [https://formyanmarbymyanmar.com/upload/files/2022/07/zJEYmvYFUjuhfqziivin\\_05\\_f40d8eede1fda27f1978622b81e844cb\\_file.pdf](https://formyanmarbymyanmar.com/upload/files/2022/07/zJEYmvYFUjuhfqziivin_05_f40d8eede1fda27f1978622b81e844cb_file.pdf) <http://www.vxc.pl/?p=39680> <https://cleverfashionmedia.com/advert/photoshop-2021-keygen-crack-setup-torrent-2022/> [http://fisher65.ru/wp-content/uploads/2022/07/photoshop\\_cc\\_2015-1.pdf](http://fisher65.ru/wp-content/uploads/2022/07/photoshop_cc_2015-1.pdf) [https://geto.space/upload/files/2022/07/6A2G1HrMfvuXXW7hPUDo\\_05\\_2058fe3ede09712e8dddd9fd4b1f33ab\\_file.pdf](https://geto.space/upload/files/2022/07/6A2G1HrMfvuXXW7hPUDo_05_2058fe3ede09712e8dddd9fd4b1f33ab_file.pdf) [https://hksdigitalhosting.com/wp-content/uploads/2022/07/Photoshop\\_CC\\_2019\\_Version\\_20\\_Patch\\_full\\_version\\_\\_For\\_Windows.pdf](https://hksdigitalhosting.com/wp-content/uploads/2022/07/Photoshop_CC_2019_Version_20_Patch_full_version__For_Windows.pdf) <https://fierce-temple-78921.herokuapp.com/jarneri.pdf> <http://www.kiwitravellers2017.com/2022/07/05/adobe-photoshop-cc-2019-version-20-download-updated-2022/> <https://www.chiesacristiana.eu/2022/07/05/photoshop-2021-version-22-4-1-crack-mac-win/> [https://bonnethotelsurabaya.com/wp-content/uploads/Adobe\\_Photoshop\\_2021\\_Version\\_2242.pdf](https://bonnethotelsurabaya.com/wp-content/uploads/Adobe_Photoshop_2021_Version_2242.pdf) <http://www.vxc.pl/wp-content/uploads/2022/07/fynkam.pdf> <http://it-labx.ru/?p=61590> <https://grandioso.immo/adobe-photoshop-2022-version-23-2-mem-patch-license-code-keygen-updated/> [https://rastadream.com/wp-content/uploads/2022/07/Adobe\\_Photoshop\\_2022\\_Version\\_231.pdf](https://rastadream.com/wp-content/uploads/2022/07/Adobe_Photoshop_2022_Version_231.pdf) [https://check-list-demenagement.fr/wp-content/uploads/2022/07/Adobe\\_Photoshop\\_2022\\_Version\\_231\\_Download.pdf](https://check-list-demenagement.fr/wp-content/uploads/2022/07/Adobe_Photoshop_2022_Version_231_Download.pdf) [https://l1.intimlobnja.ru/wp-content/uploads/2022/07/photoshop\\_cc\\_2018\\_version\\_19\\_full\\_license\\_\\_free\\_license\\_key\\_winmac.pdf](https://l1.intimlobnja.ru/wp-content/uploads/2022/07/photoshop_cc_2018_version_19_full_license__free_license_key_winmac.pdf) <https://www.spasvseyarusi.ru/advert/photoshop-cs4-crack-full-version-free-download-updated/> <https://josebonato.com/photoshop-2021-version-22-2-nulled-license-key-free-download-3264bit/> <https://ividenokkam.com/ads/advert/adobe-photoshop-2021-version-22-mem-patch-free-download-x64/> <https://still-plateau-69315.herokuapp.com/reynmyl.pdf>